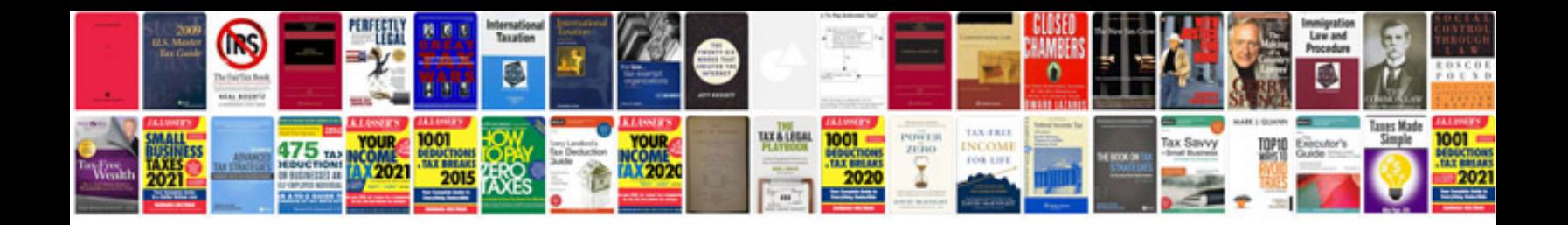

**Zen nano plus manual**

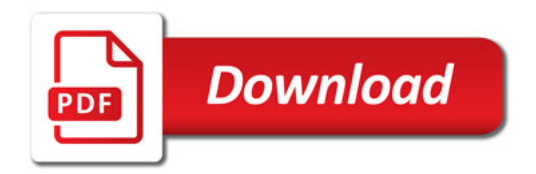

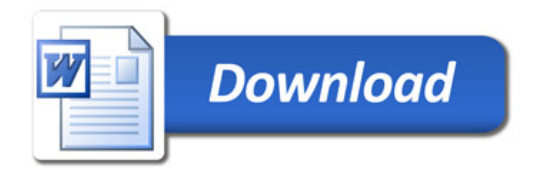